Федеральное государственное бюджетное образовательное учреждение высшего образования «Алтайский государственный технический университет им. И.И. Ползунова»

# **СОГЛАСОВАНО**

Декан ФИТ А.С. Авдеев

# **Рабочая программа дисциплины**

Код и наименование дисциплины: **Б1.О.24 «Эксплуатация программноаппаратных комплексов»**

Код и наименование направления подготовки (специальности): **09.03.01** 

**Информатика и вычислительная техника** 

Направленность (профиль, специализация): **Программно-техническое** 

**обеспечение автоматизированных систем**

Статус дисциплины: **обязательная часть**

Форма обучения: **заочная**

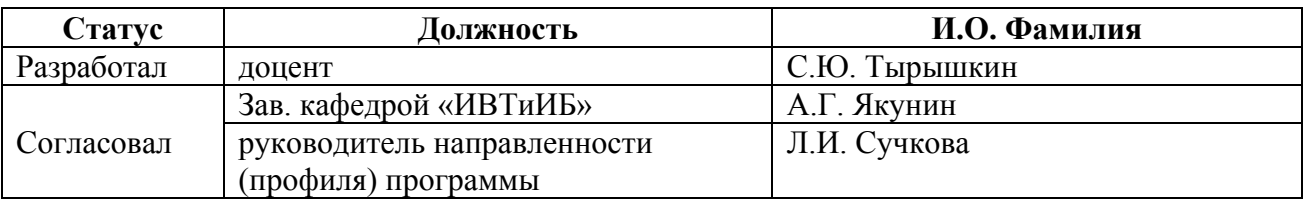

г. Барнаул

#### **1. Перечень планируемых результатов обучения по дисциплине, соотнесенных с индикаторами достижения компетенций**

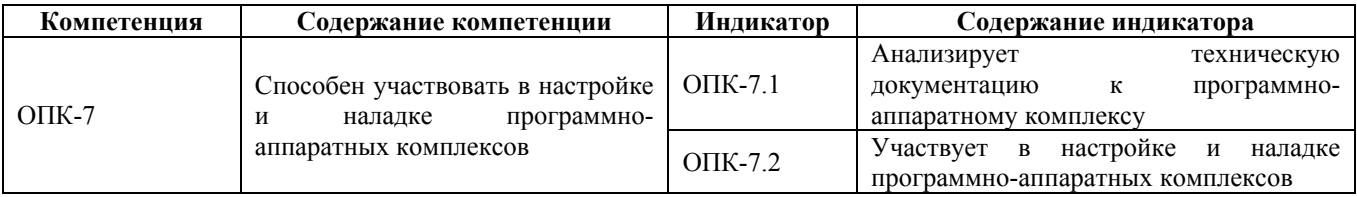

#### **2. Место дисциплины в структуре образовательной программы**

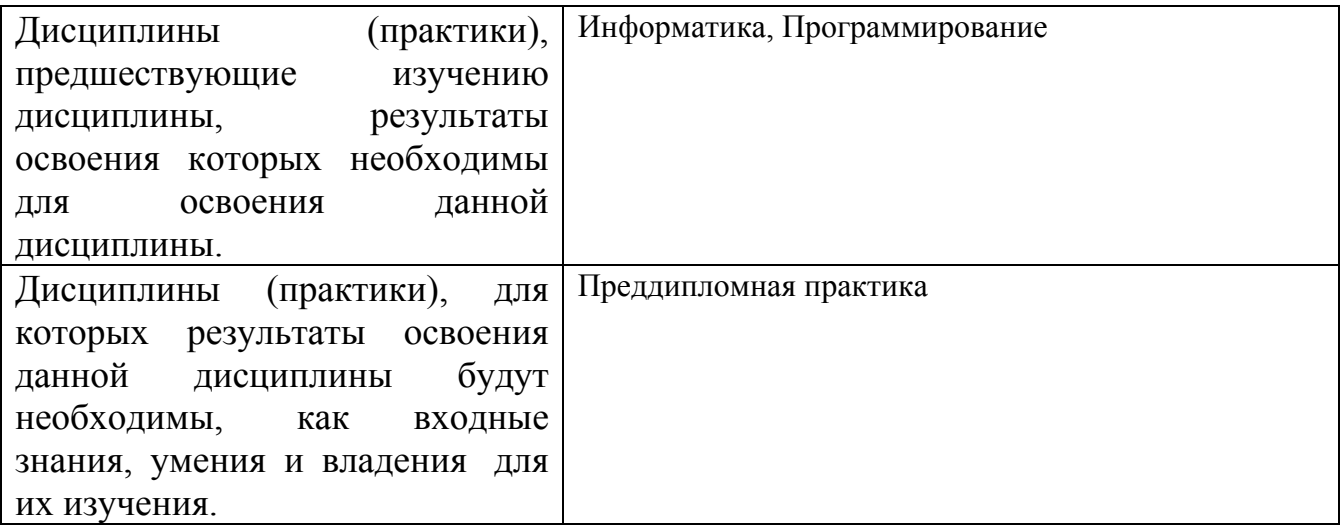

**3. Объем дисциплины в зачетных единицах с указанием количества академических часов, выделенных на контактную работу обучающегося с преподавателем (по видам учебных занятий) и на самостоятельную работу обучающегося**

Общий объем дисциплины в з.е. /час: 5 / 180 Форма промежуточной аттестации: Экзамен

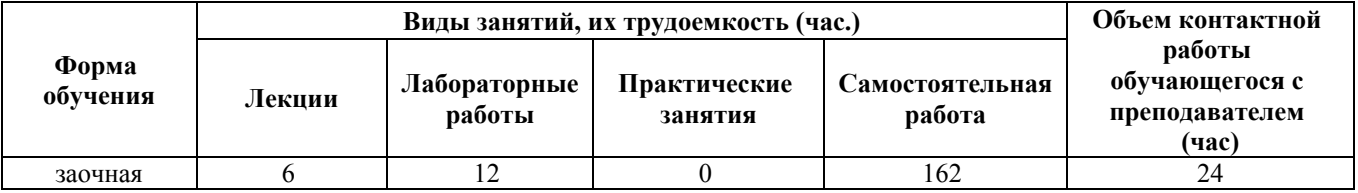

**4. Содержание дисциплины, структурированное по темам (разделам) с указанием отведенного на них количества академических часов и видов учебных занятий**

**Форма обучения: заочная** *Семестр: 7*

**Лекционные занятия (6ч.)**

**1. Этапы эксплуатации ЭВМ и систем. {с элементами электронного обучения и дистанционных образовательных технологий} (2ч.)[3,7,9]** Анализ технической документации к программно-аппаратному комплексу. Этапы эксплуатации ЭВМ и систем. Последовательность анализа технической документации ЭВМ и конструкторской документации. Процесс эксплуатации нового изделия.

**2. Условия эксплуатации и требования предъявляемые к электронновычислительной аппаратуре (ЭВА). {с элементами электронного обучения и дистанционных образовательных технологий} (2ч.)[3,7,9]** Участие в настройке и наладке программно-аппаратных комплексов. Условия эксплуатации и требования к ЭВА. Факторы, влияющие на работоспособность ЭВА. Влияние условий эксплуатации на работоспособность ЭВА. Требования, предъявляемые к эксплуатации ЭВА. Показатель качества конструкции ЭВА.

**3. Анализ проектов печатных плат. {беседа} (2ч.)[3,7,9]** Анализ проектов печатных плат. Особенности эксплуатации оборудования, в конструкции которого используются печатные платы. Задачи конструирования печатных плат. Основные виды печатных плат и особенности их конструкций. Расчет электрических параметров печатных плат. Основные правила конструирования и автоматизация проектирования печатных плат.

# **Лабораторные работы (12ч.)**

**1. Анализ программно-аппаратного комплекса Интегрированная Система Охраны (ИСО) "Орион". {творческое задание} (4ч.)[1,8]** Анализ технической документации к программно-аппаратному комплексу на примере ИСО "Орион". Изучение возможностей по настройке и наладке программно-аппаратного комплекса ИСО "Орион" .

**2. Анализ программно-аппаратного комплекса Swegon Gold {творческое задание} (4ч.)[1,5]** Анализ технической документации к программно-аппаратному комплексу на примере Swegon Gold. Изучение возможностей по настройке и наладке программно-аппаратного комплекса Swegon Gold.

**3. Анализ программно-аппаратного комплекса PERCo S-20 {творческое задание} (4ч.)[1,6]** Анализ технической документации к программно-аппаратному комплексу на примере PERCo S-20. Изучение возможностей по настройке и наладке программно-аппаратного комплекса PERCo S-20.

# **Самостоятельная работа (162ч.)**

**1. Самостоятельное изучение материала {с элементами электронного обучения и дистанционных образовательных технологий} (103ч.)[1,2,3,4,5,6,7,8,9]** Необходимо изучить материалы по темам: 1. Стандартизация разработки ЭВА. Понятие о ЕСКД, ЕСПД и ЕСТД. Анализ технической документации к программно-аппаратному комплексу на предмет

соответствия действующим стандартам. 2. Конструкторская документация. Виды конструкторских документов. Требования к выполнению графических и текстовых конструкторских документов. 3. Схемная документация. Виды и типы схем. Правила выполнения электрических схем. 4. Анализ технической документации на предмет соответствия принципам конструирования ЭВА.

**2. Подготовка к лабораторным работам {с элементами электронного обучения и дистанционных образовательных технологий} (24ч.)[1,2,3,5,6,8]**

**3. Контрольная работа {с элементами электронного обучения и дистанционных образовательных технологий} (26ч.)[2,3,5,6,7,8,9]** В формате контрольной работы выполняется анализ технической документации к программно-аппаратному комплексу PERCo S20 Базовый пакет.

**4. Подготовка к экзамену {с элементами электронного обучения и дистанционных образовательных технологий} (9ч.)[1,2,3,5,6,7,8,9]** При подготовке к экзамену особое внимание уделяется закреплению навыков и умений, приобретенных при изучении дисциплины.

#### **5. Перечень учебно-методического обеспечения самостоятельной работы обучающихся по дисциплине**

Для каждого обучающегося обеспечен индивидуальный неограниченный доступ к электронно-библиотечным системам: Лань, Университетская библиотека он-лайн, электронной библиотеке АлтГТУ и к электронной информационно-образовательной среде:

1. Тырышкин С.Ю. Лабораторный практикум по курсу «Эксплуатация программно-аппаратных комплексов»: для студентов направления 09.03.01 «Информатика и вычислительная техника» и «Информационная безопасность» / Алт. гос. техн. ун-т им. И.И. Ползунова. – Барнаул, 2021. - 30 с., ил. http://elib.altstu.ru/eum/download/ivtib/uploads/tyryshkin-s-yu-ivtiib-600e3930bc1c1.pdf

2. Тырышкин С.Ю. Указания к контрольной работе по курсу «Эксплуатация программно-аппаратных комплексов»: для студентов направления 09.03.01 «Информатика и вычислительная техника» и «Информационная безопасность» / Алт. гос. техн. ун-т им. И.И. Ползунова. – Барнаул, 2021. - 6 с. http://elib.altstu.ru/eum/download/ivtib/uploads/tyryshkin-s-yu-ivtiib-602a09fb4a155.pdf

# **6. Перечень учебной литературы**

6.1. Основная литература

3. Борисов, А.П. Учебно-методическое пособие для заочного обучения "Проектирование и эксплуатация средств вычислительной техники" / А.П. Борисов;

Алт. гос. техн. ун-т им. И. И. Ползунова. – Барнаул : Изд-во АлтГТУ, 2017. – 265 с.

http://elib.altstu.ru/eum/download/ivtib/uploads/borisov-a-p-ivtiib-58d9f10d8b47c.pdf

6.2. Дополнительная литература

4. Ехлаков Ю. П. Введение в программную инженерию [Текст]: учебное пособие /Ю.П. Ехлаков. - Томск, «Эль Контент», 2011. - 148 с. Доступ из ЭБС «Университетская библиотека ONLINE». Режим доступа: http://biblioclub.ru/index.php?page=book\_red&id=209001&sr=1

#### **7. Перечень ресурсов информационно-телекоммуникационной сети «Интернет», необходимых для освоения дисциплины**

5. Эксплуатация программно-аппаратных комплексов Swegon Gold http://docs.swegon.ru/Global/PDFs/Air%20handling%20units/GOLD%20version%20D /General/\_ru/GOLDSKD.091101.pdf

6. Эксплуатация программно-аппаратного комплекса PERCo S-20 обучение пользователей

https://www.perco.ru/obuchenie/polzovateley/

7. Средства и системы компьютерной автоматизации: http://asutp.ru

8. Программно-аппаратный комплекс ИСО "Орион" https://bolid.ru/files/373/566/orionpro\_rp.pdf

9. Современные технологии автоматизации: http://cta.ru

#### **8. Фонд оценочных материалов для проведения текущего контроля успеваемости и промежуточной аттестации**

Содержание промежуточной аттестации раскрывается в комплекте контролирующих материалов, предназначенных для проверки соответствия уровня подготовки по дисциплине требованиям ФГОС, которые хранятся на кафедре-разработчике РПД в печатном виде и в ЭИОС.

Фонд оценочных материалов (ФОМ) по дисциплине представлен в приложении А.

#### **9. Перечень информационных технологий, используемых при осуществлении образовательного процесса по дисциплине, включая перечень программного обеспечения и информационных справочных систем**

Для успешного освоения дисциплины используются ресурсы электронной информационнообразовательной среды, образовательные интернет-порталы, глобальная компьютерная сеть Интернет. В процессе изучения дисциплины происходит интерактивное взаимодействие обучающегося с преподавателем через личный кабинет студента.

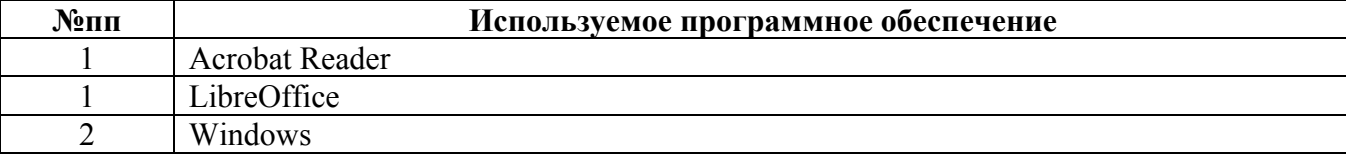

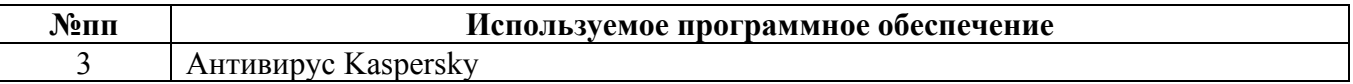

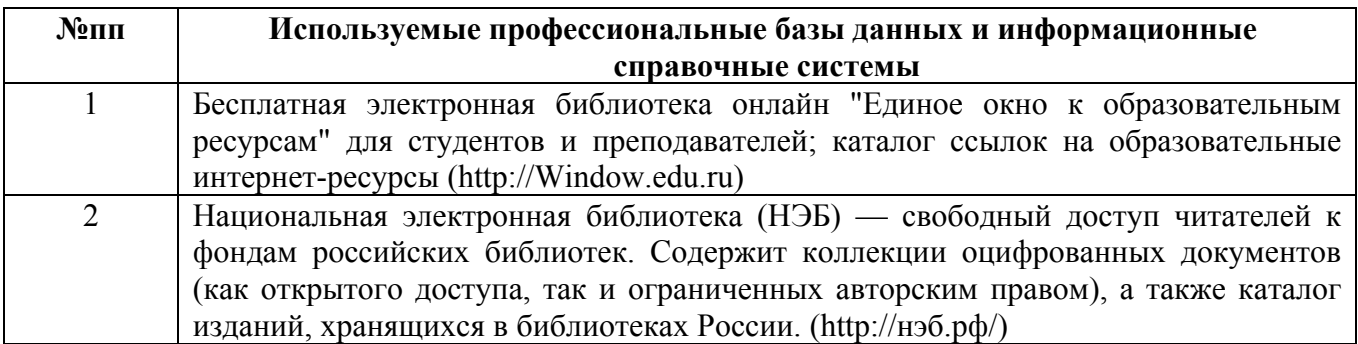

#### **10. Описание материально-технической базы, необходимой для осуществления образовательного процесса по дисциплине**

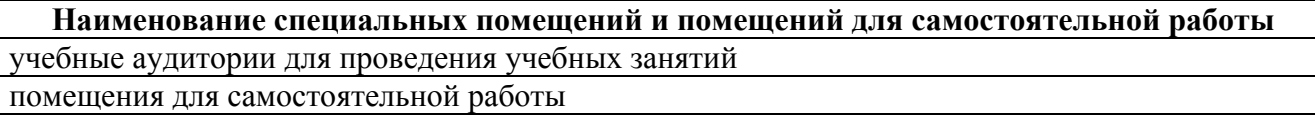

Материально-техническое обеспечение и организация образовательного процесса по дисциплине для инвалидов и лиц с ограниченными возможностями здоровья осуществляется в соответствии с «Положением об обучении инвалидов и лиц с ограниченными возможностями здоровья».